# <span id="page-0-0"></span>Exploring Linear Relations Among Laurent Coefficients of Certain Hilbert Series

Austin Barringer, Rhodes College

URCAS

April 27, 2018

A. Barringer (Rhodes College) Laurent Coefficients of Hilbert Series April 27, 2018 1/21

# **Outline**

#### <sup>1</sup> Background

#### <sup>2</sup> Research

#### <sup>3</sup> Future

 $QQ$ 

イロト イ部 トイヨ トイヨト

# <span id="page-2-0"></span>**Definitions**

Our examples can be expressed in the following way:

$$
h(t_1,t_2)=\frac{p(t)}{(1-t_1''')(1-t_2'')},
$$

where  $p(t)$  is a polynomial and  $m, n \in \mathbb{N}$ .

 $\equiv$  990

イロト イ押ト イヨト イヨト

# <span id="page-3-0"></span>**Definitions**

Our examples can be expressed in the following way:

$$
h(t_1,t_2)=\frac{p(t)}{(1-t_1''')(1-t_2'')},
$$

where  $p(t)$  is a polynomial and  $m, n \in \mathbb{N}$ .

#### Definition

We say  $h(t_1, t_2)$  is Gorenstein if there is an  $a_1$  and  $a_2 \in \mathbb{Z}$  such that

$$
h(1/t_1, 1/t_2) = t_1^{-a_1} t_2^{-a_2} h(t_1, t_2).
$$

If such  $a_1$ ,  $a_2$  exist, then these integers are called the a-invariants.

 $=$   $\Omega$ 

→ 何 ▶ → ヨ ▶ → ヨ ▶

# <span id="page-4-0"></span>**Definitions**

Our examples can be expressed in the following way:

$$
h(t_1,t_2)=\frac{p(t)}{(1-t_1''')(1-t_2'')},
$$

where  $p(t)$  is a polynomial and  $m, n \in \mathbb{N}$ .

#### Definition

We say  $h(t_1, t_2)$  is Gorenstein if there is an  $a_1$  and  $a_2 \in \mathbb{Z}$  such that

$$
h(1/t_1, 1/t_2) = t_1^{-a_1} t_2^{-a_2} h(t_1, t_2).
$$

If such  $a_1$ ,  $a_2$  exist, then these integers are called the a-invariants.

We are particularly in the case where  $a_1 + a_2 + d = 0$ , where d is the dimension.

# <span id="page-5-0"></span>The Laurent Series

Analysis can be done on the Laurent expansion of the rational function  $h(t)$  at  $t = 1$ .

4 日下

 $ORO$ 

- イヨト イヨト

 $\sim$ 

# <span id="page-6-0"></span>The Laurent Series

Analysis can be done on the Laurent expansion of the rational function  $h(t)$  at  $t = 1$ .

#### **Definition**

The Laurent series of a function  $f(z)$  that is analytic through a domain besides a point  $z_0$  is given by

$$
f(z) = \sum_{n=0}^{\infty} a_n (z - z_0)^n + \sum_{n=1}^{\infty} \frac{b_n}{(z - z_0)^n},
$$

where

$$
a_n = \frac{1}{2\pi i} \int_C \frac{f(z)}{(z - z_0)^{n+1}} dz
$$

$$
b_n = \frac{1}{2\pi i} \int_C \frac{f(z)}{(z - z_0)^{-n+1}} dz
$$

# <span id="page-7-0"></span>Example

Consider the function

$$
h(t)=\frac{1}{(1-t)}.
$$

To find the Laurent series, we express  $h(t)$  in the following way:

$$
\frac{1}{1-t} = \frac{1}{t} \left( \frac{1}{1/t - 1} \right)
$$

$$
= \frac{-1}{t} \left( \frac{1}{1 - 1/t} \right)
$$

$$
= \frac{-1}{t} \sum_{n=0}^{\infty} \frac{1}{t^n}
$$

$$
= -\sum_{n=0}^{\infty} \frac{1}{t^{n+1}}
$$

A. Barringer (Rhodes College) [Laurent Coefficients of Hilbert Series](#page-0-0) April 27, 2018 5 / 21

高

イロト イ母 トイヨ トイヨト

 $ORO$ 

# <span id="page-8-0"></span>Background

In [2], Cowie et al. found that when a is generic the first term in the Laurent expansion,  $\gamma_0$ , is given by

$$
\gamma_0(\mathbf{a}) = \sum_{i=1}^k \frac{-a_i^{n-2}}{\prod_{\substack{j=1 \ i \neq j}}^n (a_i - a_j)},
$$

where again n is the dimension of the weight vector **a** and  $k$  is the number of negative weights. In particular,  $\gamma_0(\mathbf{a}) \neq 0$ .

KED KARD KED KED E VOOR

# <span id="page-9-0"></span>Example

#### Example

```
a-Invariants (-1,-1) Dimension 2
```

```
ln[64]= h[t1, t2]:= (t1 \land 21t2 \land 23) / ((1 - t1 \land 43) (1 - t2 \land 47))Simplify[h|t1, t2]]
           Simplify\ln 1/t1, 1/t2]]
           h[1/t1, 1/t2] - (t1^1 t2^1)h[t1, t2]/ Simplify
\text{Out[65]=}\frac{\mathtt{tl}^{21}\mathtt{t2}^{23}}{(-1+\mathtt{tl}^{43})\ (-1+\mathtt{t2}^{47})}\text{Out[66]=}\ \frac{\mathtt{t1^{22}\ t2^{24}}}{\left(-1+\mathtt{t1^{43}}\right)\ \left(-1+\mathtt{t2^{47}}\right)}Out[67]= \theta
```
 $(*a-invariants (1,1))$ 

K ロ ▶ K 個 ▶ K 로 ▶ K 로 ▶ 『로 』 ◇ Q Q @

[Research](#page-10-0)

## <span id="page-10-0"></span>Example

#### Example a-Invariants (-2,-2) Dimension 4

1071-11272 , 22 1:0 <del>1 + 2 21 22 + 21 <sup>2</sup> 22 + 21 <sup>2</sup> 22 + 21 22 <sup>2</sup> + 2 21 <sup>2</sup> 22 + 21 21 <sup>3</sup> 22 + 2 21 <sup>3</sup> 22 + 21 22 + 21 22 <sup>3</sup> + 21 <sup>3</sup> 22 + 21 22 + 21 <sup>3</sup> 22 + 21 <sup>3</sup> 22 + 21 22 + 21 <sup>3</sup> 22 + 21 <sup>3</sup> 22 + 21 <sup>3</sup> 22 + </del>  $(-1 + z1^2 z2) (-1 + z1^4 z2) (-1 + z1 z2^2) (-1 + z1 z2^4)$ 

 $h2[1/z1, 1/z2] - (z1^2z2^2)h2[z1, z2]/lSimplify$  $\alpha$ ige 0

A. Barringer (Rhodes College) [Laurent Coefficients of Hilbert Series](#page-0-0) April 27, 2018 8 / 21

 $QQ$ 

イロト イ部 トメ ヨ トメ ヨト

# <span id="page-11-0"></span>Exploring Relations

Our coefficients are defined iteratively as the Laurent coefficients at  $t_2 = 1$ of the Laurent coefficients at  $t_1 = 1$ .

イロト イ押ト イヨト イヨト

 $\equiv$  990

# <span id="page-12-0"></span>Exploring Relations

- Our coefficients are defined iteratively as the Laurent coefficients at  $t_2 = 1$ of the Laurent coefficients at  $t_1 = 1$ .
- To find relations, we establish a system of equations involving the series coefficients of each example. We use a function like the following: Sum  $[c[[j]]^*$ SeriesCoefficient[
- SeriesCoefficient[h1[t1,t2], {t1, 1, -1}], {t2, 1, i}], {i,min, max}]==0

 $\equiv$   $\cap$   $\alpha$ 

イロト イ押ト イヨト イヨト

# <span id="page-13-0"></span>Example

#### Example

#### a-Invariants (1,1) Dimension 2

 $ln[7]= h[t1, t2] := (t1 \cdot 27 \cdot t2 \cdot 23)/((1 - t1 \cdot 53)(1 - t2 \cdot 45))$ 

 $ext{1 = Table[(-1)^{n} (i + j) SeriesCoefficient[SeriesCoefficient[In[ti, t2], {t1, 1, i}], {t2, 1, j}], {i, -1, 6}, {j, -1, 6}]};$ MatrixForm[ex1]

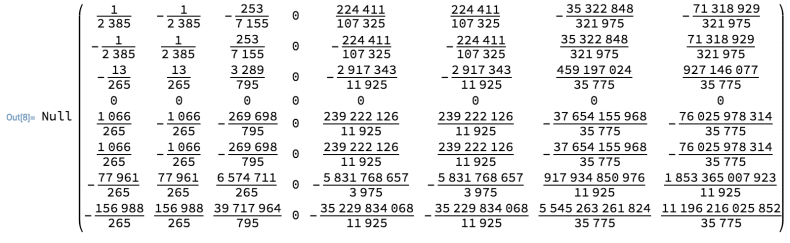

画

イロト イ母 トイヨ トイヨト

 $QQ$ 

#### [Research](#page-14-0)

## <span id="page-14-0"></span>Example

```
ln(228 - min = 10)max = 18g = i + 3c = \{c1, c2, c3, c4, c5, c6, c7, c8, c9, c10, c11, c12, c13, c14, c15, c16, c17, c18, c19, c20, c21\}Solve
      {Sum[c[[g]]*
         SeriesCoefficient[
            SeriesCoefficient[h1[z1, z2], \{z1, 1, -1\}], \{z2, 1, i\}], \{i, min, max\}] = 0,
        Sum[c[[g]]*
         SeriesCoefficient[
            SeriesCoefficient[h2[z1, z2], {z1, 1, -1}], {z2, 1, i}], {i, min, max}]== 0,
        Sun [c[[g]] *
         SeriesCoefficient[
            SeriesCoefficient[h3[z1, z2], {z1, 1, -1}], {z2, 1, i}], {i, min, max}]==0,
        Sum[c[[g]]SeriesCoefficient
           SeriesCoefficient[h4[z1, z2], {z1, 1, -1}], {z2, 1, i}], {i, min, max}]==0,
        Sun[cl[s]]*SeriesCoefficient[
           SeriesCoefficient[h5[z1, z2], {z1, 1, -1}], {z2, 1, i}], {i, min, max}]==0,
        Sun feffell +
         SeriesCoefficient[
            SeriesCoefficient[h6[z1, z2], {z1, 1, -1}], {z2, 1, i}], {i, min, max}]== 0,
        Sun [c[[g]] *
         SeriesCoefficient[
            SeriesCoefficient[h7[z1, z2], {z1, 1, -1}], {z2, 1, i}], {i, min, max}}==0,
        Sum[c[[g]]*
         SeriesCoefficient
           SeriesCoefficient[h8[z1, z2], {z1, 1, -1}], {z2, 1, i}], {i, min, max}]==0,
        Sun[cl[g]]*SeriesCoefficient[
           SeriesCoefficient[h9[z1, z2], {z1, 1, -1}], {z2, 1, i}], {i, min, max}]== 0,
        Sun [c[[g]] *
         SeriesCoefficient[
            SeriesCoefficient[h10[z1, z2], {z1, 1, -1}], {z2, 1, i}], {i, min, max}]==0,
        Sun [c[[g]] *
         SeriesCoefficient[
           SeriesCoefficient[h11[z1, z2], {z1, 1, -1}], {z2, 1, i}], {i, min, max}]==0}, {c1, c2, c3, c4, c5, c6, c7, c8, c9, c10, c11, c12, c13, c14, c15, c16, c17, c18, c18, c20, c21}]
```
 $0 \leq 2$  {{c14  $\rightarrow$  8 c13, c15  $\rightarrow$  28 c13, c16  $\rightarrow$  56 c13, c17  $\rightarrow$  70 c13, c18  $\rightarrow$  56 c13, c19  $\rightarrow$  28 c13, c20  $\rightarrow$  8 c13, c21  $\rightarrow$  c13}}

画

 $QQ$ 

#### [Research](#page-15-0)

# <span id="page-15-0"></span>**Relations**

$$
\gamma_0 = 0
$$
\n
$$
\gamma_1 = unrestricted
$$
\n
$$
\gamma_2 + \gamma_3 = 0
$$
\n
$$
\gamma_3 + 2\gamma_4 + \gamma_5 = 0
$$
\n
$$
\gamma_4 + 3\gamma_5 + 3\gamma_6 + \gamma_7 = 0
$$
\n
$$
\gamma_5 + 4\gamma_6 + 6\gamma_7 + 4\gamma_8 + \gamma_9 = 0
$$
\n
$$
\gamma_6 + 5\gamma_7 + 10\gamma_8 + 10\gamma_9 + 5\gamma_{10} + \gamma_{11} = 0
$$
\n
$$
\gamma_7 + 6\gamma_8 + 15\gamma_9 + 20\gamma_{10} + 15\gamma_{11} + 6\gamma_{12} + \gamma_{13} = 0
$$
\n
$$
\gamma_8 + 7\gamma_9 + 21\gamma_{10} + 35\gamma_{11} + 35\gamma_{12} + 21\gamma_{13} + 7\gamma_{14} + \gamma_{15} = 0
$$
\n
$$
\gamma_9 + 8\gamma_{10} + 28\gamma_{11} + 56\gamma_{12} + 70\gamma_{13} + 56\gamma_{14} + 28\gamma_{15} + 8\gamma_{16} + \gamma_{17} = 0
$$
\nA. Barringer (Rhodes College) Laurent Coefficients of Hilbert Series

<span id="page-16-0"></span>Examples with Pascal relations:

a-Invariants (-1,-1) Dimension 2. Row one and column one.

 $\equiv$  990

<span id="page-17-0"></span>Examples with Pascal relations:

- a-Invariants (-1,-1) Dimension 2. Row one and column one.
- a-Invariants (-2,-2) Dimension 4. Row one.

 $=$   $\Omega$ 

<span id="page-18-0"></span>Examples with Pascal relations:

- a-Invariants (-1,-1) Dimension 2. Row one and column one.
- a-Invariants (-2,-2) Dimension 4. Row one.
- a-Invariants (-4,-4) Dimension 8. Row one.

 $\equiv$   $\cap$   $\alpha$ 

<span id="page-19-0"></span>Examples with Pascal relations:

- a-Invariants (-1,-1) Dimension 2. Row one and column one.
- a-Invariants (-2,-2) Dimension 4. Row one.
- a-Invariants (-4,-4) Dimension 8. Row one.
- a-Invariants (1,1) Dimension 2. Row one and column one.

メタトメ ミトメ ミト

 $=$   $\Omega$ 

<span id="page-20-0"></span>Examples with Pascal relations:

- a-Invariants (-1,-1) Dimension 2. Row one and column one.
- a-Invariants (-2,-2) Dimension 4. Row one.
- a-Invariants (-4,-4) Dimension 8. Row one.
- $\bullet$  a-Invariants (1,1) Dimension 2. Row one and column one.
- a-Invariants (2,1) Dimension 2. Row one.

メタトメ ミトメ ミト

 $\equiv$   $\cap$   $\alpha$ 

<span id="page-21-0"></span>Examples with Pascal relations:

- a-Invariants (-1,-1) Dimension 2. Row one and column one.
- a-Invariants (-2,-2) Dimension 4. Row one.
- a-Invariants (-4,-4) Dimension 8. Row one.
- $\bullet$  a-Invariants (1,1) Dimension 2. Row one and column one.
- a-Invariants (2,1) Dimension 2. Row one.
- $\bullet$  a-Invariants (-2,-1) Dimension 2. Row one.

 $\equiv$   $\cap$   $\alpha$ 

メタトメ ミトメ ミト

<span id="page-22-0"></span>Examples with Pascal relations:

- a-Invariants (-1,-1) Dimension 2. Row one and column one.
- a-Invariants (-2,-2) Dimension 4. Row one.
- a-Invariants (-4,-4) Dimension 8. Row one.
- a-Invariants (1,1) Dimension 2. Row one and column one.
- a-Invariants (2,1) Dimension 2. Row one.
- a-Invariants (-2,-1) Dimension 2. Row one.
- a-Invariants (-3,1) Dimension 2. Row one.

 $\equiv$   $\cap$   $\alpha$ 

メタトメ ミトメ ミト

<span id="page-23-0"></span>Examples with Pascal relations:

- a-Invariants (-1,-1) Dimension 2. Row one and column one.
- a-Invariants (-2,-2) Dimension 4. Row one.
- a-Invariants (-4,-4) Dimension 8. Row one.
- a-Invariants (1,1) Dimension 2. Row one and column one.
- a-Invariants (2,1) Dimension 2. Row one.
- a-Invariants (-2,-1) Dimension 2. Row one.
- a-Invariants (-3,1) Dimension 2. Row one.
- a-Invariants (-3,-1) Dimension 2. Row one.

 $=$   $\Omega$ 

メタトメ ミトメ ミト

# <span id="page-24-0"></span>The Lucas Triangle

$$
\gamma_0 = 0
$$
\n
$$
\gamma_1 = unrestricted
$$
\n
$$
\gamma_2 + 2\gamma_3 = 0
$$
\n
$$
\gamma_3 + 3\gamma_4 + 2\gamma_5 = 0
$$
\n
$$
\gamma_4 + 4\gamma_5 + 5\gamma_6 + 2\gamma_7 = 0
$$
\n
$$
\gamma_5 + 5\gamma_6 + 9\gamma_7 + 7\gamma_8 + 2\gamma_9 = 0
$$
\n
$$
\gamma_6 + 6\gamma_7 + 14\gamma_8 + 16\gamma_9 + 9\gamma_{10} + 2\gamma_{11} = 0
$$
\n
$$
\gamma_7 + 7\gamma_8 + 20\gamma_9 + 30\gamma_{10} + 25\gamma_{11} + 11\gamma_{12} + 2\gamma_{13} = 0
$$
\n
$$
\gamma_8 + 8\gamma_9 + 27\gamma_{10} + 50\gamma_{11} + 55\gamma_{12} + 36\gamma_{13} + 13\gamma_{14} + 2\gamma_{15} = 0
$$
\n
$$
\gamma_9 + 9\gamma_{10} + 35\gamma_{11} + 77\gamma_{12} + 105\gamma_{13} + 91\gamma_{14} + 49\gamma_{15} + 15\gamma_{16} + 2\gamma_{17} = 0
$$
\nA, Baringer (Rhodes College) Laurent Coefficients of Hilbert Series

<span id="page-25-0"></span>Examples with the Lucas triangle:

a-Invariants (-1,-1) Dimension 2. Row two and column two.

イロト イ部 トイヨ トイヨト

 $\equiv$  990

<span id="page-26-0"></span>Examples with the Lucas triangle:

- a-Invariants (-1,-1) Dimension 2. Row two and column two.
- a-Invariants (-3,-3) Dimension 6. Row one.

イロト イ部 トイヨ トイヨト

 $=$   $\Omega$ 

<span id="page-27-0"></span>Examples with the Lucas triangle:

- a-Invariants (-1,-1) Dimension 2. Row two and column two.
- a-Invariants (-3,-3) Dimension 6. Row one.
- a-Invariants (-2,-1) Dimension 2. Column one.

 $\left\{ \begin{array}{ccc} 1 & 0 & 0 \\ 0 & 1 & 0 \end{array} \right.$ 

 $\equiv$   $\cap$   $\alpha$ 

# <span id="page-28-0"></span>**Conclusions**

Almost surely relations in row one, and most of the time they involve Pascal's triangle. In most cases, there are relations in column one as well, also involving Pascal's triangle.

 $QQ$ 

 $\rightarrow$   $\equiv$   $\rightarrow$ 

# <span id="page-29-0"></span>**Conclusions**

- Almost surely relations in row one, and most of the time they involve Pascal's triangle. In most cases, there are relations in column one as well, also involving Pascal's triangle.
- Seems unlikely that the analog to univariate case is the sum of the a-invariants and dimension  $(a_1 + a_2 + d = r)$ . The  $(-3,-3)$  and  $(-3,1)$ cases are acting up.

<span id="page-30-0"></span>• Search the  $(-5,-5)$  dimension 10 case.

高

イロト イ押ト イヨト イヨト

- <span id="page-31-0"></span> $\bullet$  Search the (-5,-5) dimension 10 case.
- Further investigate column one in  $a_1 + a_2 + d = 0$  cases.

4 日下

 $\rightarrow$   $\equiv$   $\rightarrow$ 

 $\rightarrow$   $\equiv$   $\rightarrow$ 

 $\equiv$ 

- <span id="page-32-0"></span> $\bullet$  Search the (-5,-5) dimension 10 case.
- Further investigate column one in  $a_1 + a_2 + d = 0$  cases.
- Furhter investigate subsequent rows and columns of other random examples.

 $\rightarrow$   $\equiv$   $\rightarrow$ 

画

 $QQ$ 

- <span id="page-33-0"></span>• Search the  $(-5,-5)$  dimension 10 case.
- Further investigate column one in  $a_1 + a_2 + d = 0$  cases.
- Furhter investigate subsequent rows and columns of other random examples.
- Derive a formula for given gammas in the Laurent expansion.

 $\equiv$  $\Omega$ 

## <span id="page-34-0"></span>References

- **1** Christopher Seaton. Private notes.
- <sup>2</sup> Emily Cowie, Hans-Christian Herbig, Daniel Herden, and Christopher Seaton. The Hilbert series and a-invariant of circle invariants. To appear in the Journal of Pure and Applied Algebra.
- **3** Harm Derksen, Gregor Kemper. Computational Invariant Theory Second Edition. Springer, 2015.

 $QQ$ 

 $\rightarrow$   $\equiv$   $\rightarrow$